## Package 'nJira'

March 2, 2020

Type Package

Version 0.1.1

Title SQL Like Query Interface for 'Jira'

Description SQL like query interface to fetch data from any 'Jira' installation. The data is fetched using 'Jira' REST API, which can be found at the following URL: <https://developer.atlassian.com/cloud/jira/platform/rest/v2>.

Author Nikhil Choudhry [aut, cre]

Maintainer Nikhil Choudhry <nikhil.choudhry@gmail.com>

License MIT + file LICENSE

RoxygenNote 7.0.2

Encoding UTF-8

LazyData TRUE

NeedsCompilation no

Imports httr, rjson, plyr

Repository CRAN

Date/Publication 2020-03-02 11:50:03 UTC

## R topics documented:

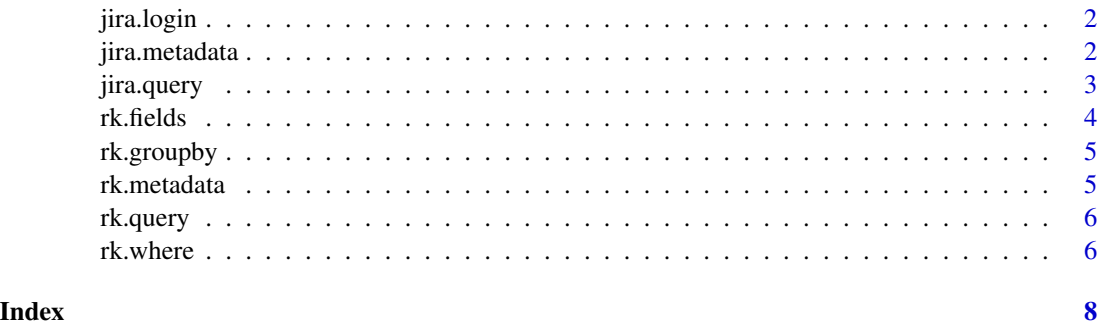

1

<span id="page-1-0"></span>

#### Description

Authenticates the user to fetch data from the respective Jira installation.

#### Usage

```
jira.login(jira.env = NULL, jira.user = NULL, jira.pwd = NULL,
 jira.val = 0, logs = FALSE)
```
#### Arguments

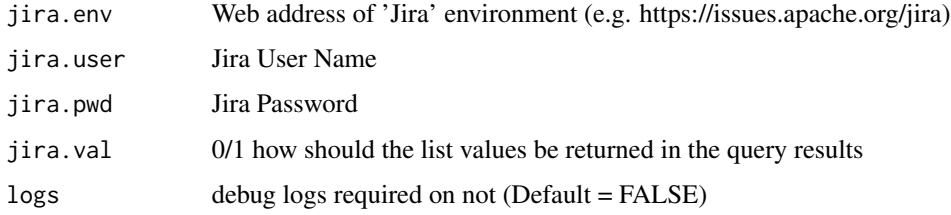

#### Value

The function authenticates the user into Jira installation and caches the Jira credentials.

#### Examples

```
jira.login(jira.env="https://issues.apache.org/jira",
jira.user="jiraTestUser", jira.pwd="jiraTestPwd")
```
jira.metadata *Jira Tables and Field Details*

#### Description

Returns the 'metadata' of Jira which includes 'table' and 'field' names, valid for respective Jira installation. These table and field names can be referred while creating a Jira Query.

#### Usage

jira.metadata(table = NULL, fields = NULL)

#### <span id="page-2-0"></span>jira.query 3

## Arguments

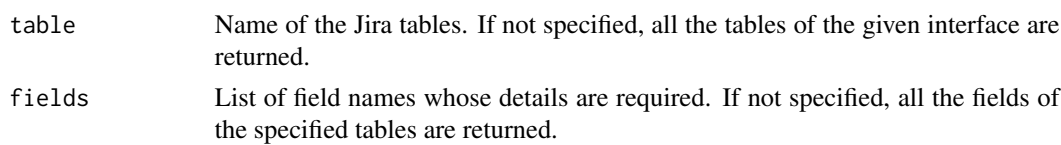

## Value

Data frame of Jira tables and field names.

#### Examples

```
fields <- jira.metadata()
fields <- jira.metadata(table = "history")
fields <- jira.metadata(table = "issues")
fields <- jira.metadata(table = "issues", fields = c("Created", "Date Required", "Dev Status"))
```
jira.query *Jira Query Interface*

#### Description

Query Jira using SQL like query syntax. The query response from Jira REST API is returned as a dataframe.

#### Usage

```
jira.query(table, fields = NULL, where = NULL, groupby = NULL)
```
## Arguments

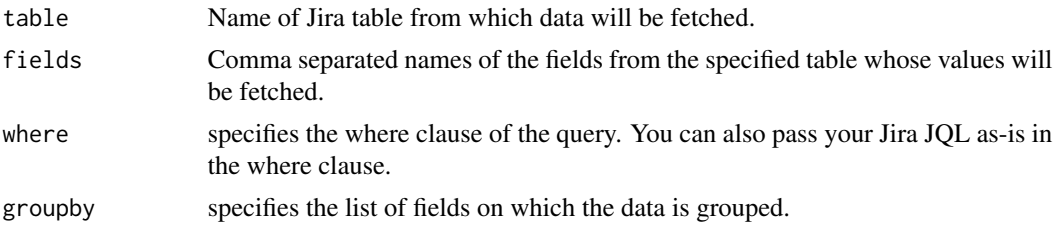

## Details

For querying Jira 'history' table, the where clause must specify issue 'id' Example : where =  $"id = 'HIVE-22692'$ 

## Value

Data frame of results returned by the Jira query.

#### <span id="page-3-0"></span>Examples

```
issues <- jira.query(table = "issues", fields = "id AS IssueId, Created, Status, Priority",
where = "project = 'HIVE' AND created >= '2019-01-01' AND created <= '2019-12-31' AND
Status IN ('Open', 'Closed', 'Resolved')")
issues <- jira.query(table = "issues", fields = "id AS IssueId, Created",
where = "'cf[10021]' = 'ABCD' AND Created > '2019-01-01'")
history \le jira.query(table = "history", where = "id = 'HIVE-22692'")
history <- jira.query(table = "history", fields = "id AS IssueId, toString AS Status,
COUNT(fromString) AS Count", where = "id = 'HIVE-22692' AND field = 'status'",
groupby = "id,toString")
```
rk.fields *Process Fields Clause*

#### Description

The function parses the fields clause and returns the modified string as per the specified mode. The fields clause supported format is represented by the following BNF:

```
<field.list> := <field.expr> ( DELIMIT.COMMA <field.expr> ) *
<field.expr> := ( FIELD.NAME | <aggr.func> LEFT.PAREN FIELD.NAME RIGHT.PAREN ) [ AS.ALIAS FIELD.NAME ]
<aggr.func> := FUNC.MIN | FUNC.MEDIAN | FUNC.AVG | FUNC.MAX | FUNC.COUNT | FUNC.SUM
```
#### Usage

rk.fields(fields, mode = "@")

## Arguments

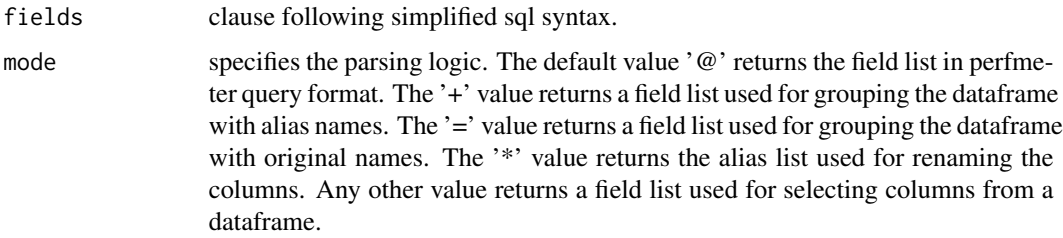

#### Value

The function returns the processed fields clause.

<span id="page-4-0"></span>

## Description

The function parses the groupby clause and returns the modified string as per the specified mode.

## Usage

rk.groupby(groupby = NULL, mode = "@")

## Arguments

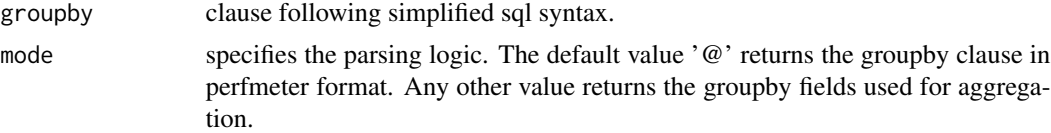

## Value

The function returns the processed groupby clause.

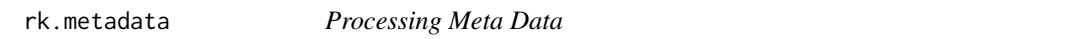

## Description

The function returns the list of tables, fields, and their descriptions.

#### Usage

```
rk.metadata(table = NULL, fields = NULL, gettabs, getflds,
 infofile = NULL)
```
## Arguments

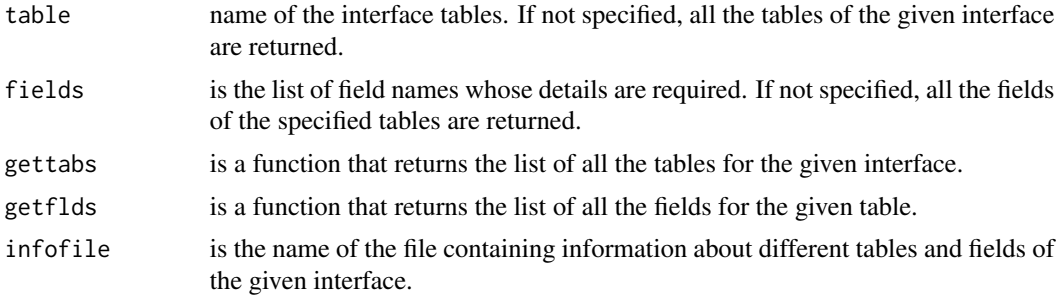

#### <span id="page-5-0"></span>Value

The function returns the resulting data frame.

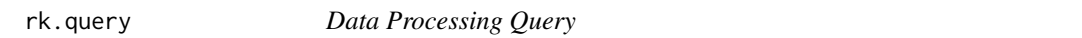

#### Description

The function applies the given fields, where clause, and group by fields on the specified data frame.

#### Usage

```
rk.query(dframe, fields = NULL, where = NULL, groupby = NULL)
```
#### Arguments

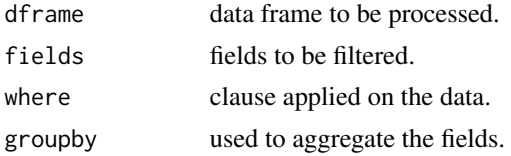

#### Value

The function returns the resulting data frame.

rk.where *Process Where Clause*

## Description

The function parses the where clause and returns the modified string as per the specified mode. The where clause supported format is represented by the following BNF:

```
<where.cond> := <where.and> [ LOGICAL.OR <where.cond> ]
<where.and> := <where.not> [ LOGICAL.AND <where.and> ]
<where.not> := [ LOGICAL.NOT ] <where.clause>
<where.clause> := LEFT.PAREN <where.cond> RIGHT.PAREN | <where.expr>
<where.expr> := ( IDENTIFIER | QUOTE.STR ) ( [ LOGICAL.NOT ] ( OPERATOR.IN <value.list> | OPERATOR.LIKE ·
<logic.cond> := ( EQUAL.TO | NOT.EQUAL | LESS.THAN | GREATER.THAN | LESS.EQUAL | GREATER.EQUAL ) <value.const>
<value.list> := LEFT.PAREN <value.const> ( DELIMIT.COMMA <value.const> ) * RIGHT.PAREN
<value.const> := | QUOTE.STR | NUMBER
```
#### Usage

```
rk. where(where = NULL, mode = "@", fields = NULL)
```
#### rk.where 7

## Arguments

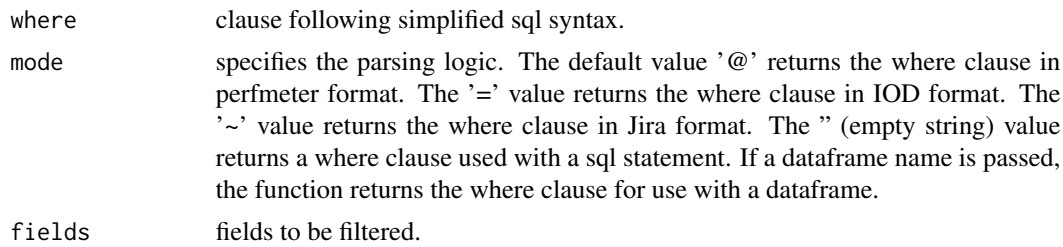

## Value

The function returns the processed where clause.

# <span id="page-7-0"></span>Index

jira.login, [2](#page-1-0) jira.metadata, [2](#page-1-0) jira.query, [3](#page-2-0) rk.fields, [4](#page-3-0) rk.groupby, [5](#page-4-0) rk.metadata, [5](#page-4-0) rk.query, [6](#page-5-0) rk.where, [6](#page-5-0)